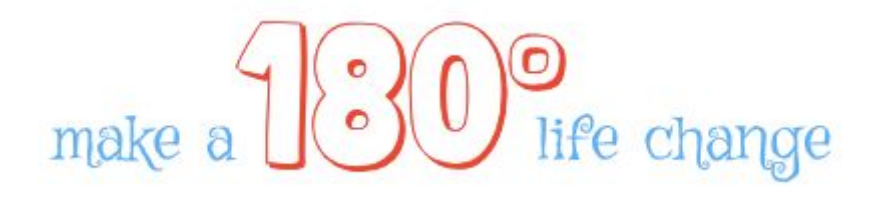

# **University of British Columbia Okanagan**

# **COSC 304 - Project Design**

Names Removed

Submitted: Dec 02, 2018

### CONTENTS:

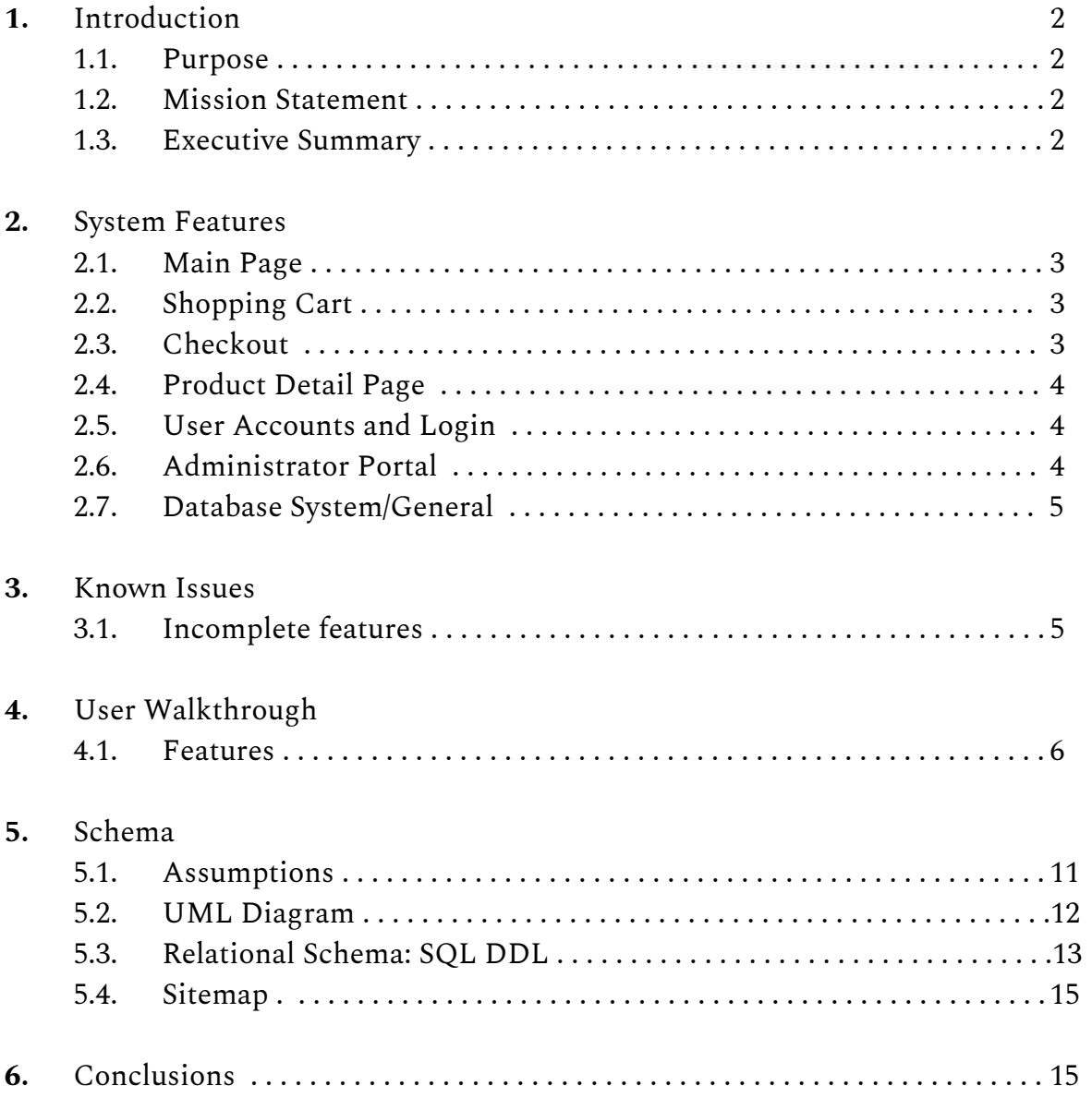

#### 1 INTRODUCTION

#### 1.1 Purpose of Document

The purpose of this document is to outline the design and underlying structure of the 180° website and database by providing domain assumptions, UML diagram, corresponding SQL DDL and a user walk-through for visitors, customers, and administrators.

#### 1.2 Mission Statement

To give everyone the opportunity to change their life by 180 degrees and find their dream job by providing them with the required degree from one of the best institutions in Canada or the institution of their choice.

#### 1.3 Executive Summary

180degrees is an online shop for university degrees where anyone can buy their desired degree. The website offers degrees from the top 20 Canadian institutions according to topuniversity.com. Customers can either search for an institution by name, browse them, or create their own. From the institution name, customers can customize by faculty, subject, honors standing, name, and date.

Everyone can browse degrees and add them to the shopping cart, but in order to purchase one, a customer has to have an account. To create an account, a user has to provide first and last name, a unique email address and a password. When checking out, the shipping address and name and credit card details are required.

Company personnel can log in as administrator who is able to view users and add new ones. The administrator can also view the top schools and update them by deleting and adding new ones. Additionally, sales reports and orders from users can be viewed. If anything goes wrong, the administrator can restore the database and thereby reset the schools to the default ones and delete all users, orders and shipments.

### 2 SYSTEM FEATURES

## 2.1 Main Page

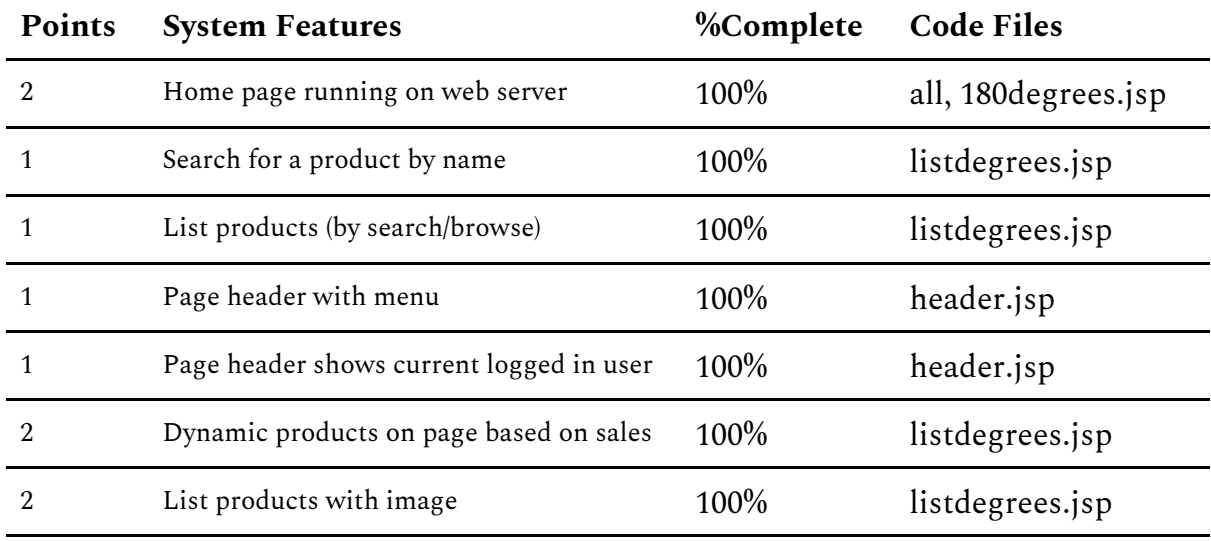

## 2.2 Shopping Cart

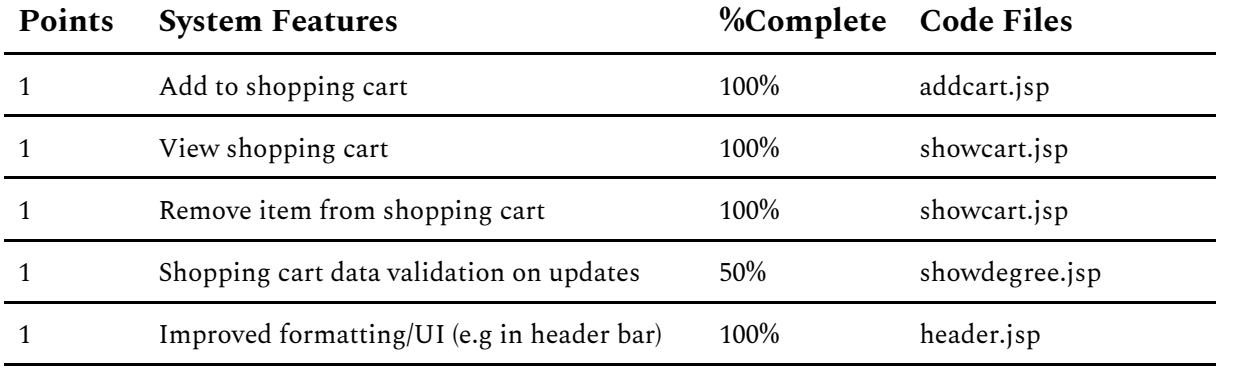

## 2.3 Checkout

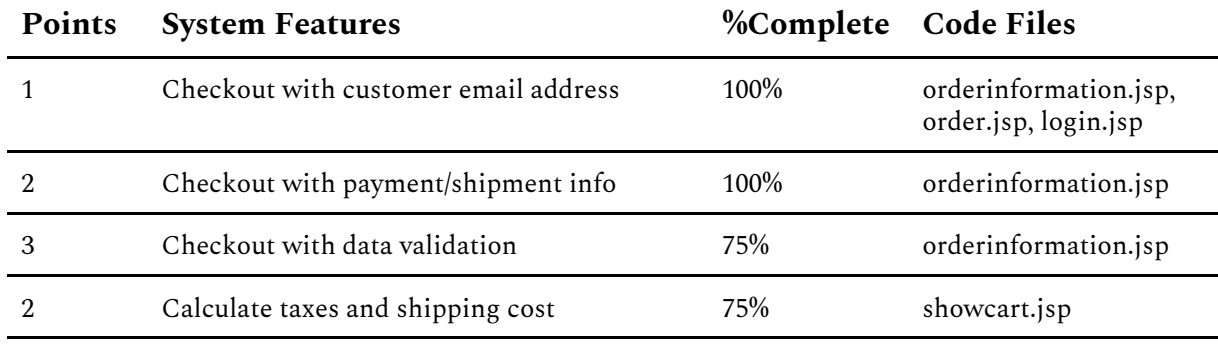

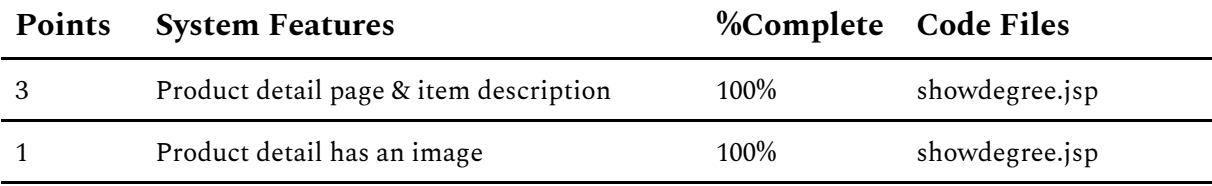

## 2.4 Product detail page

## 2.5 User Accounts and Login

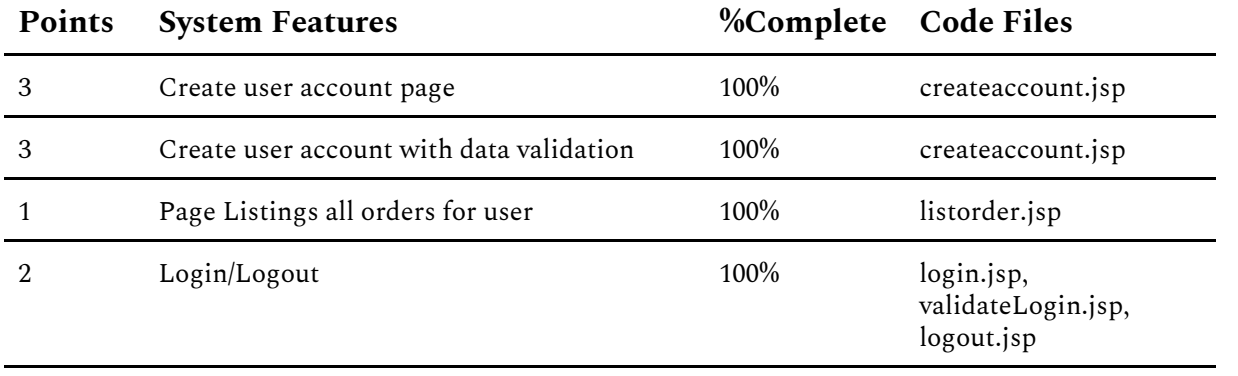

## 2.6 Administrator Portal

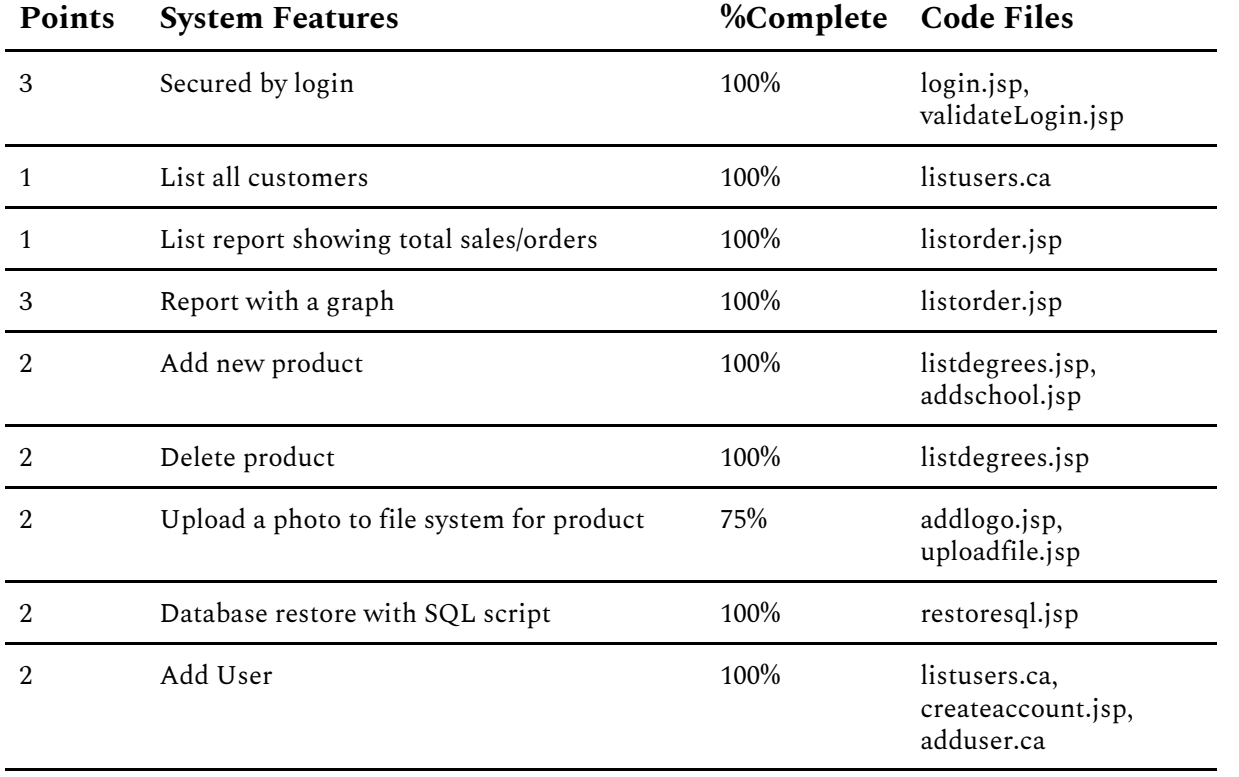

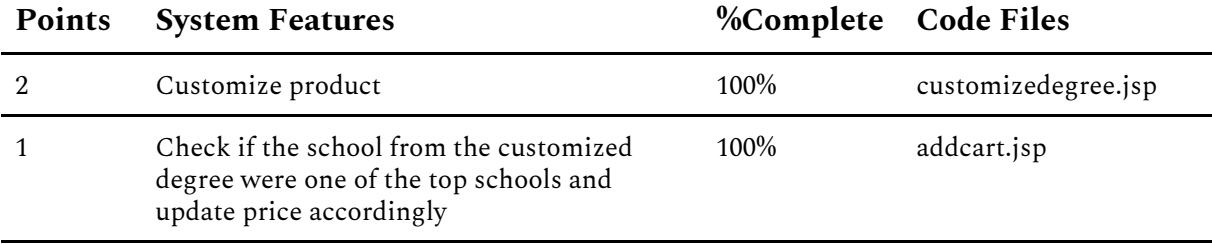

#### 2.7 Database System/General

#### 3 KNOWN ISSUES

- Faculties and subjects of schools: We assume all schools have the same faculties offering the same subjects

#### 3.1 Incomplete Features

- Checkout with data validation: while credit card details, the format of the postal code and the maximum length of the phone number are validated and it is checked that no field is empty, it is not validated if the entered address exists
- Calculate taxes and shipping cost: taxes and shipping cost are added to the total price of the order, but it is assumed that they are the same for every address products are shipped to
- Upload a photo to file system for product: the uploading works on the local host, but not on the server

## 4 USER WALKTHROUGH

### 4.1 Features

Please navigate to:<http://cosc304.ok.ubc.ca/61016655/tomcat/180degrees/180degrees.jsp>

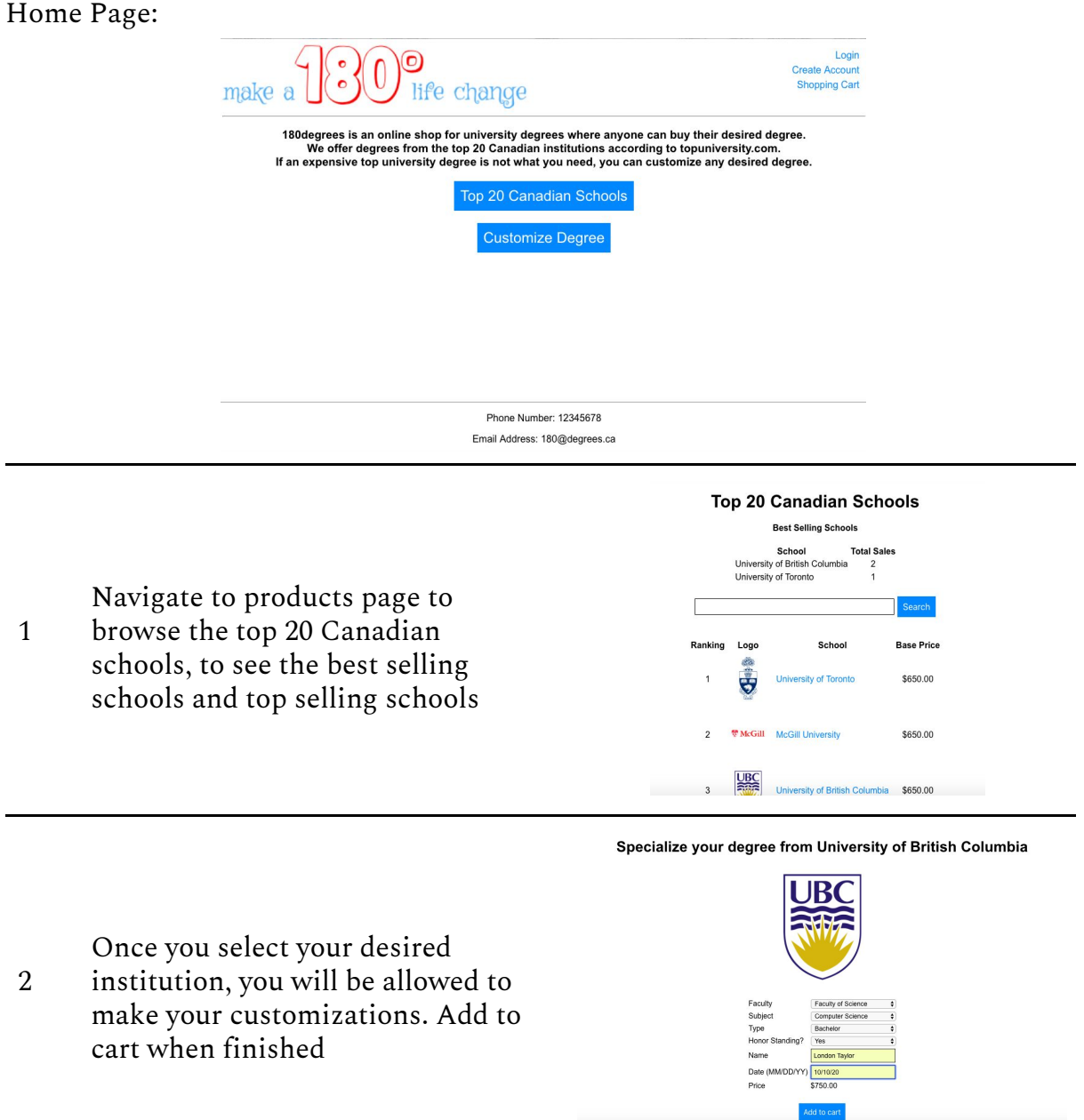

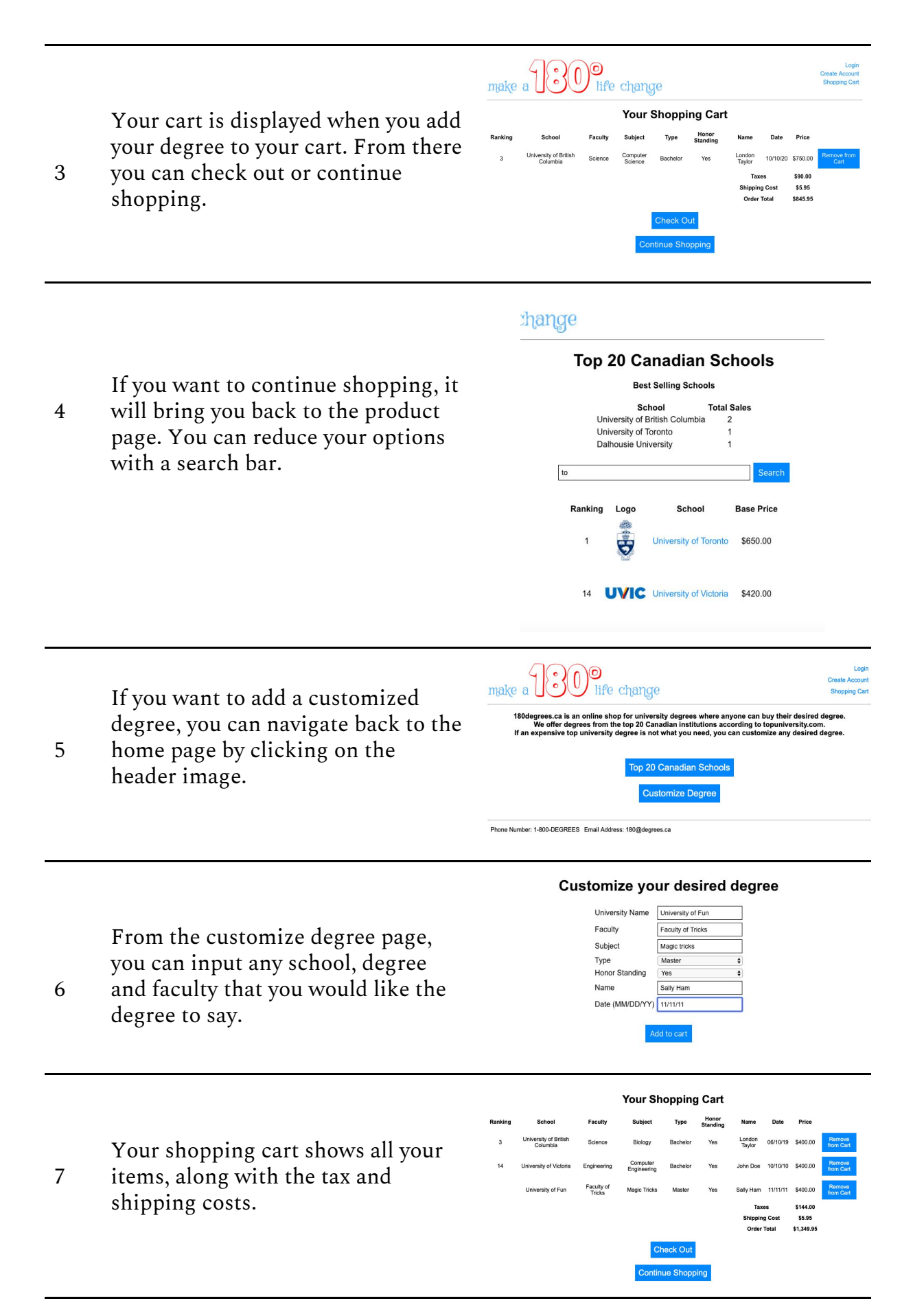

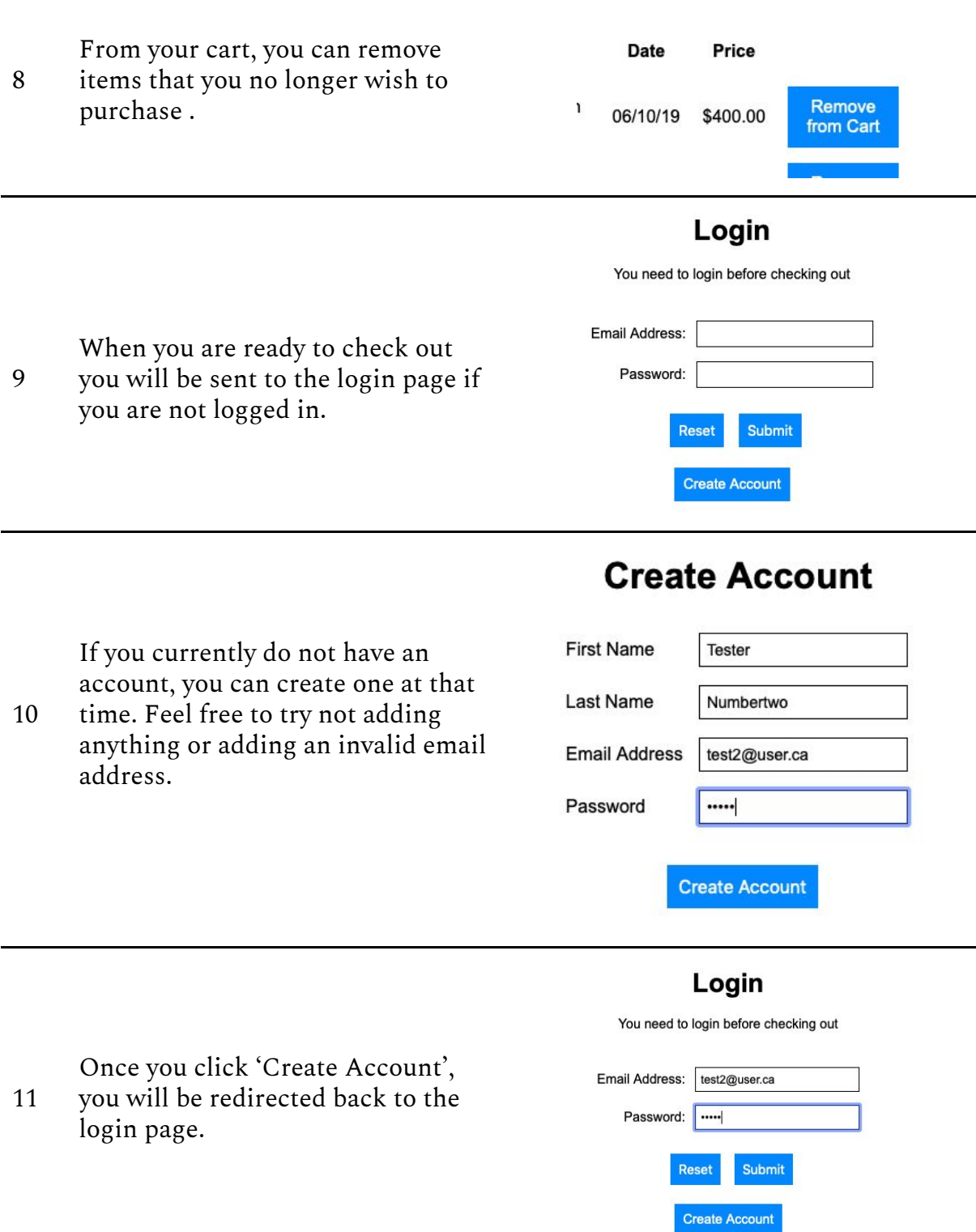

Once you are logged in, you will go back to the the home page where

12 the user's name is displayed. A user that is logged in can now view their account information, view cart, or logout.

## **Tester Numbertwo**

**Account Information Shopping Cart** Logout

their desired degree. university.com.

#### **Order Information**

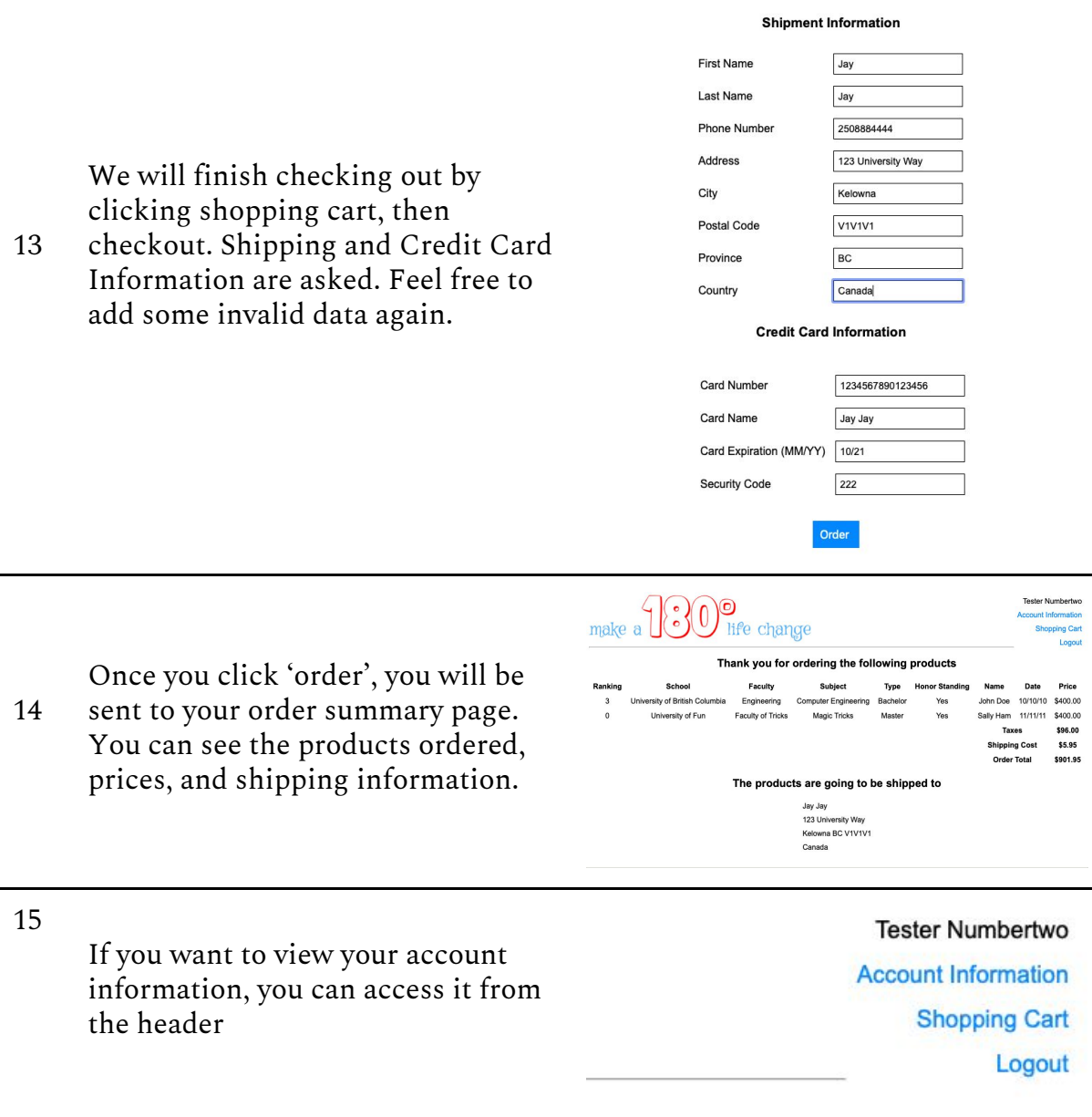

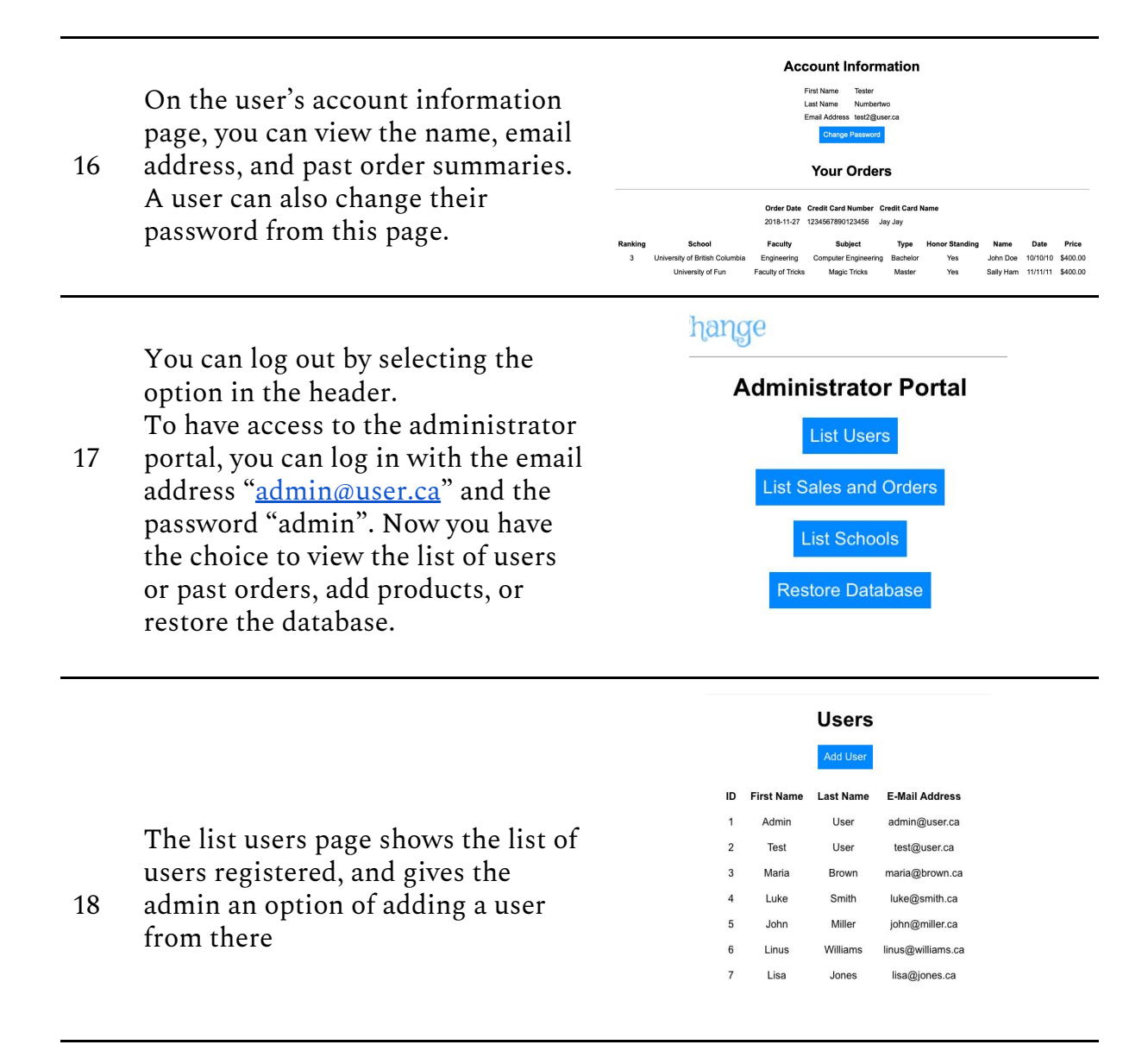

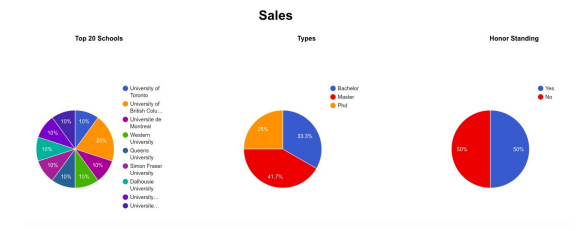

From the 'List sales and orders' page, you can see the past orders

19 made, and charts showing how many degrees of each school, degree type and honour standing were sold.

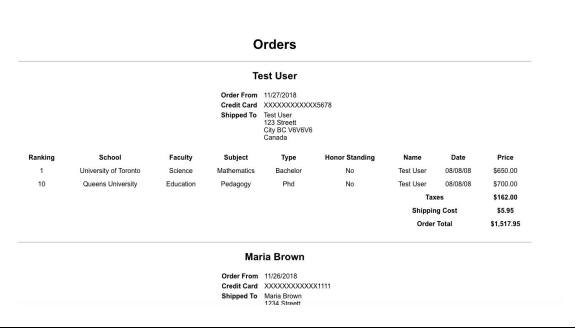

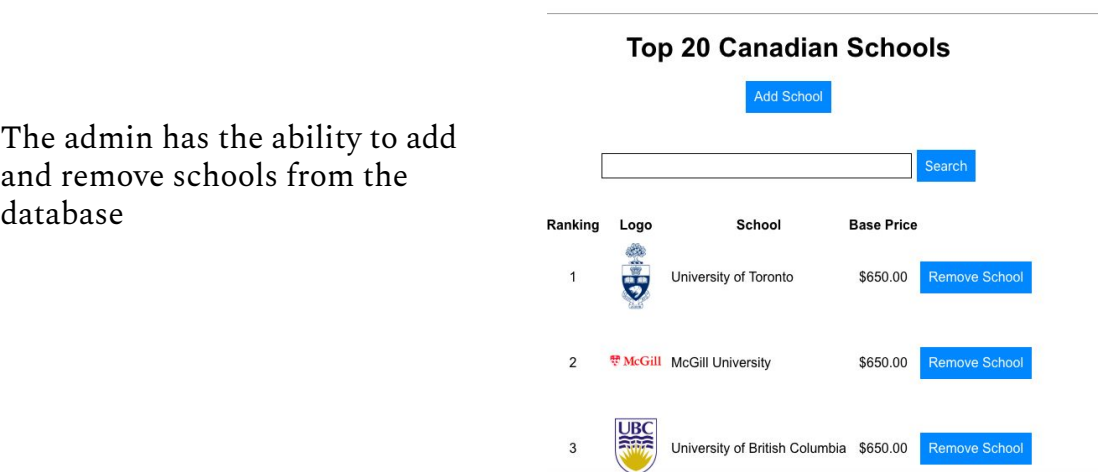

### 5 SCHEMA

20

database

## 5.1 Assumptions

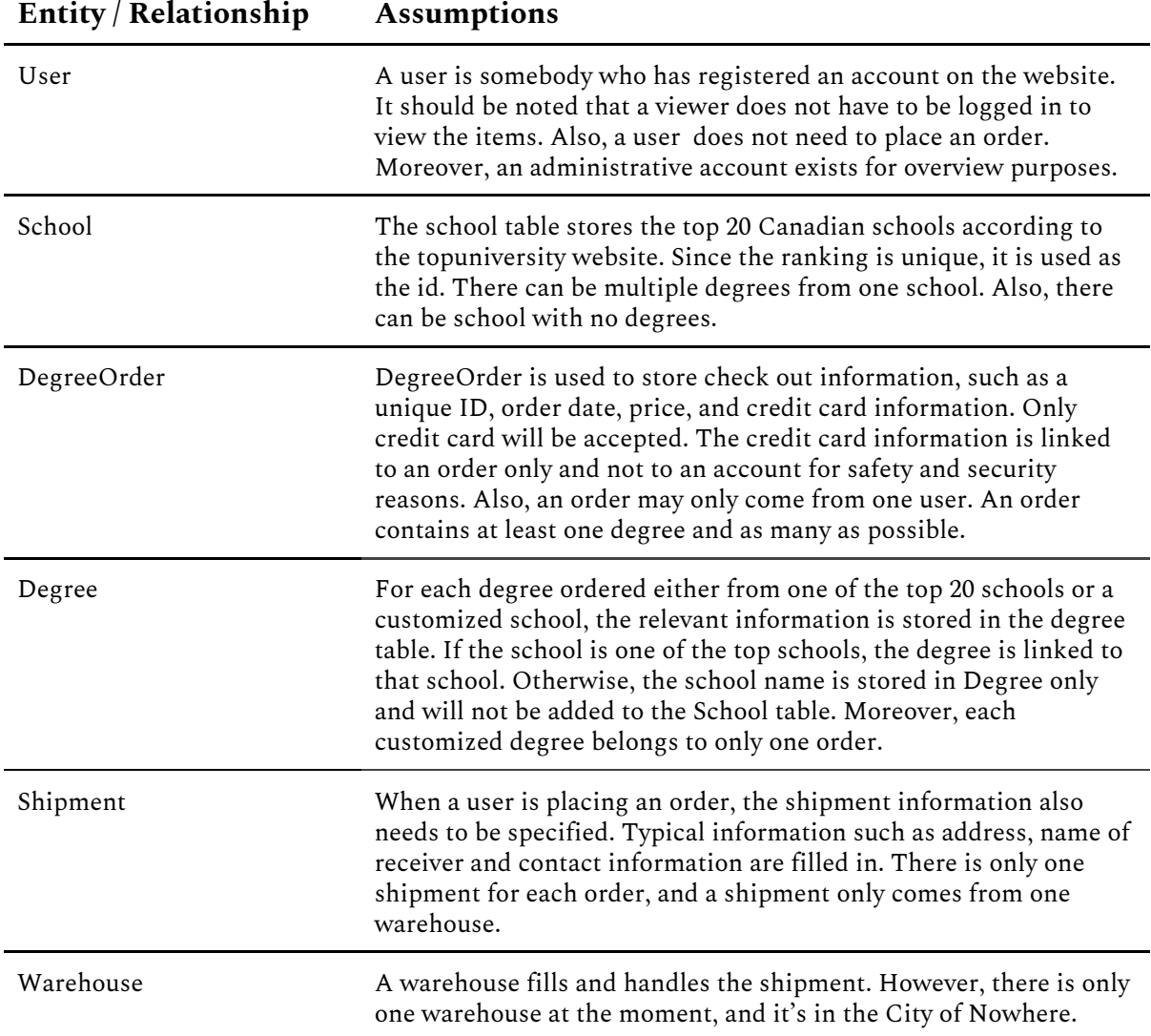

#### 5.2 UML Diagram

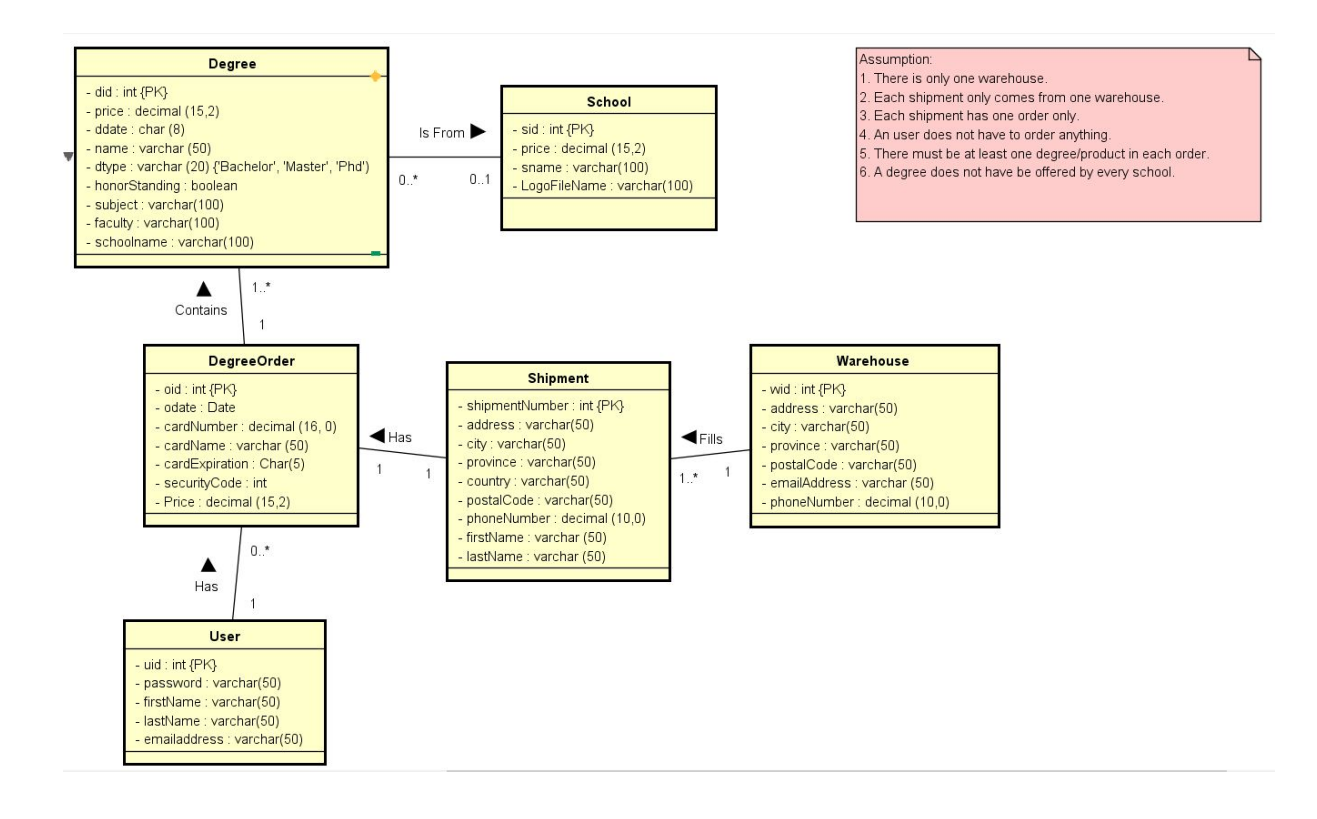

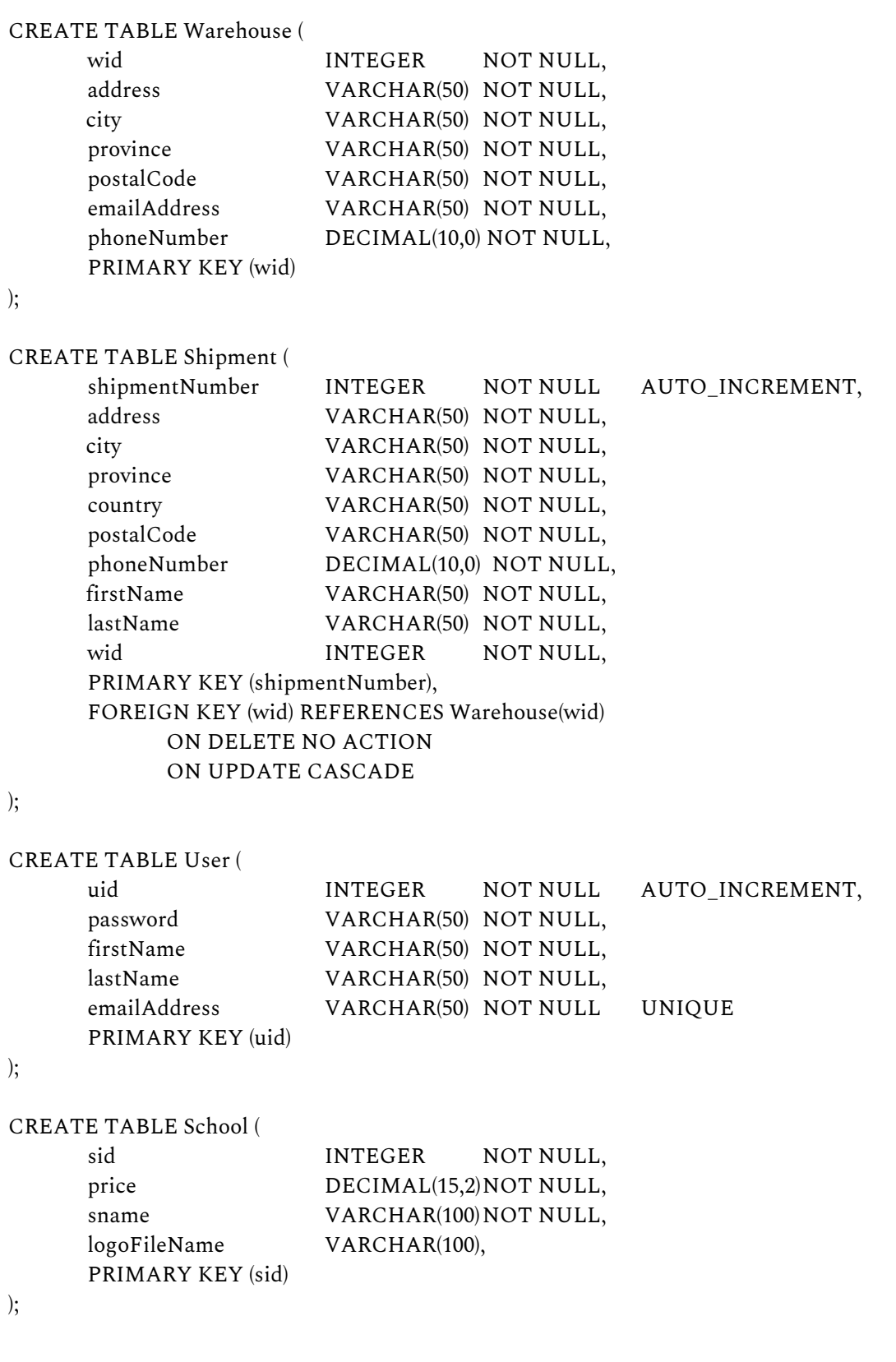

## CREATE TABLE DegreeOrder (

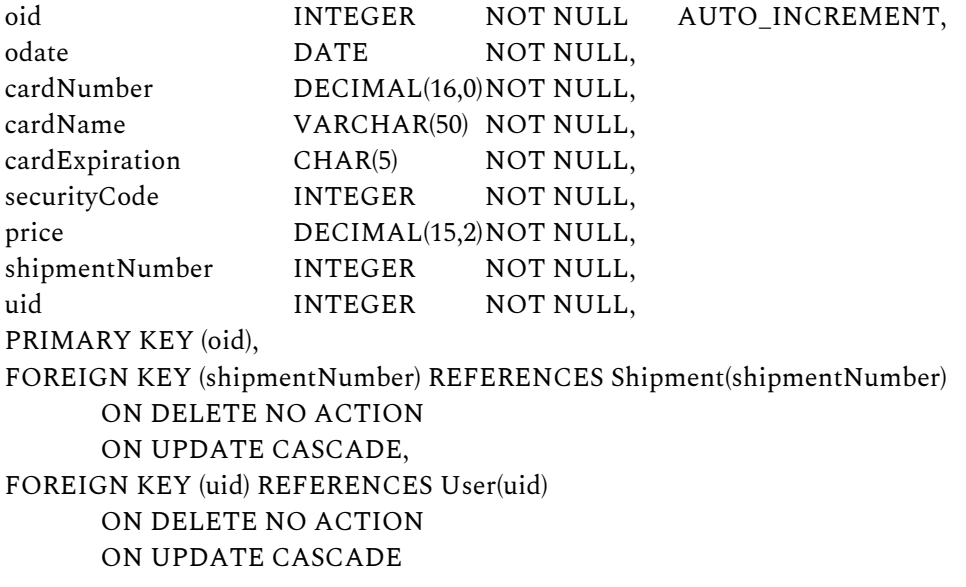

);

CREATE TABLE Degree (

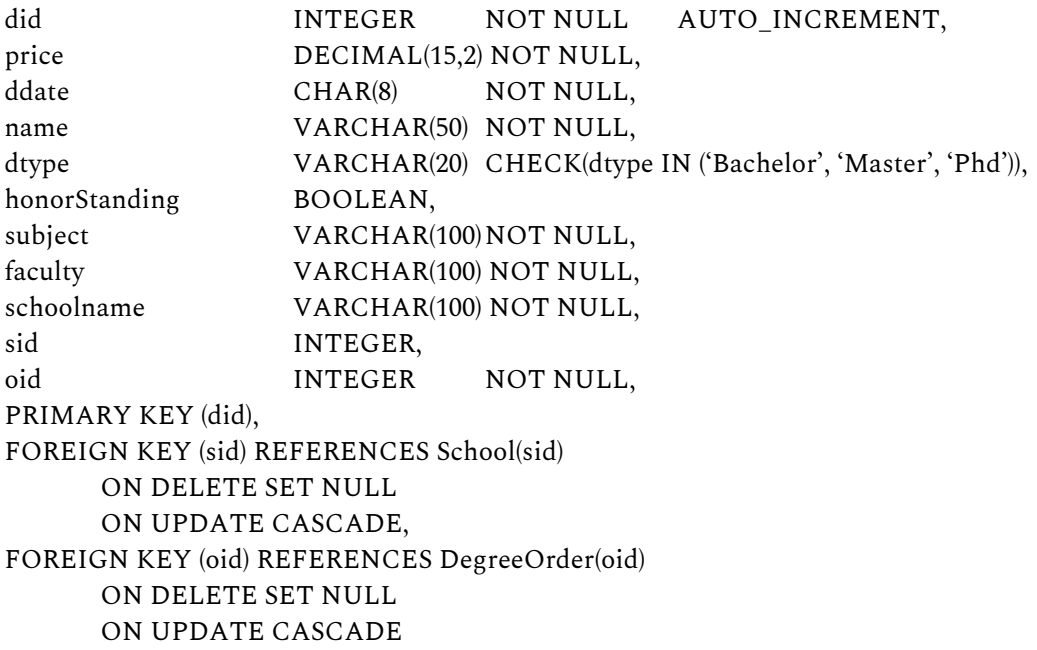

);

#### 5.4 Site Map

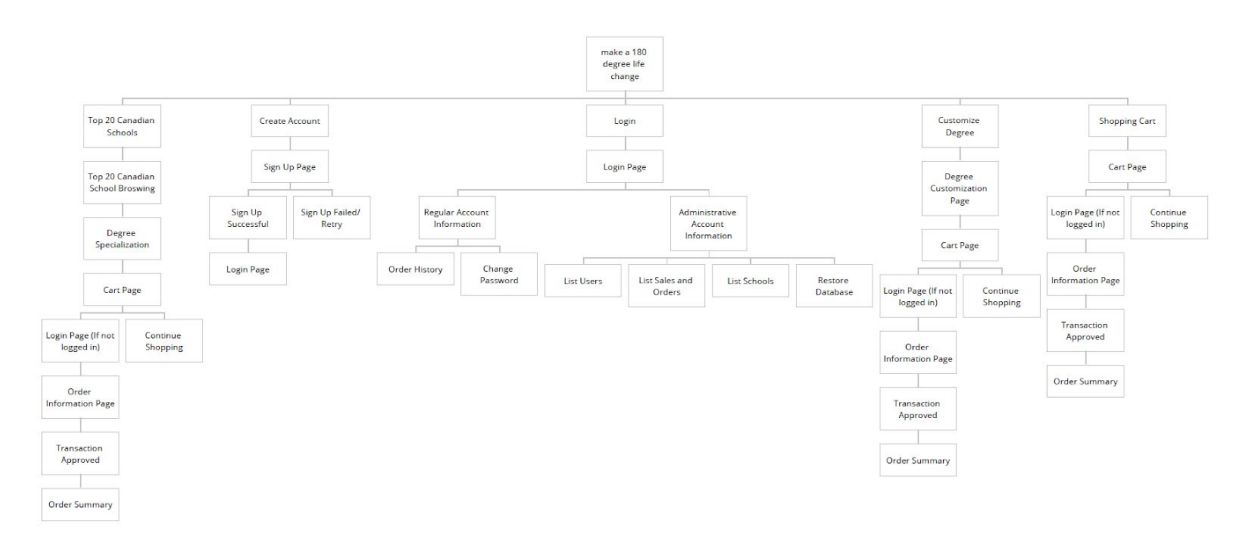

#### 6 CONCLUSIONS

Even though 180degrees would have a lot of stressed out and desperate students as customers, legal restrictions prevent it from launching any time soon. However, it is still nice to be able to escape the everyday life at university for a moment to dream about a future in which you can have the degree of your dreams without having to put any effort into getting it.